## ■ 事前面談エントリーについて【メール提出】(修士課程・博士後期課程共通)

 事前面談(本学学部生・大学院生・研究生以外の出願者必須)を希望する方は、エントリー期間に指定された書類を提出 してください。書類審査により、事前面談実施の可否を決定します。

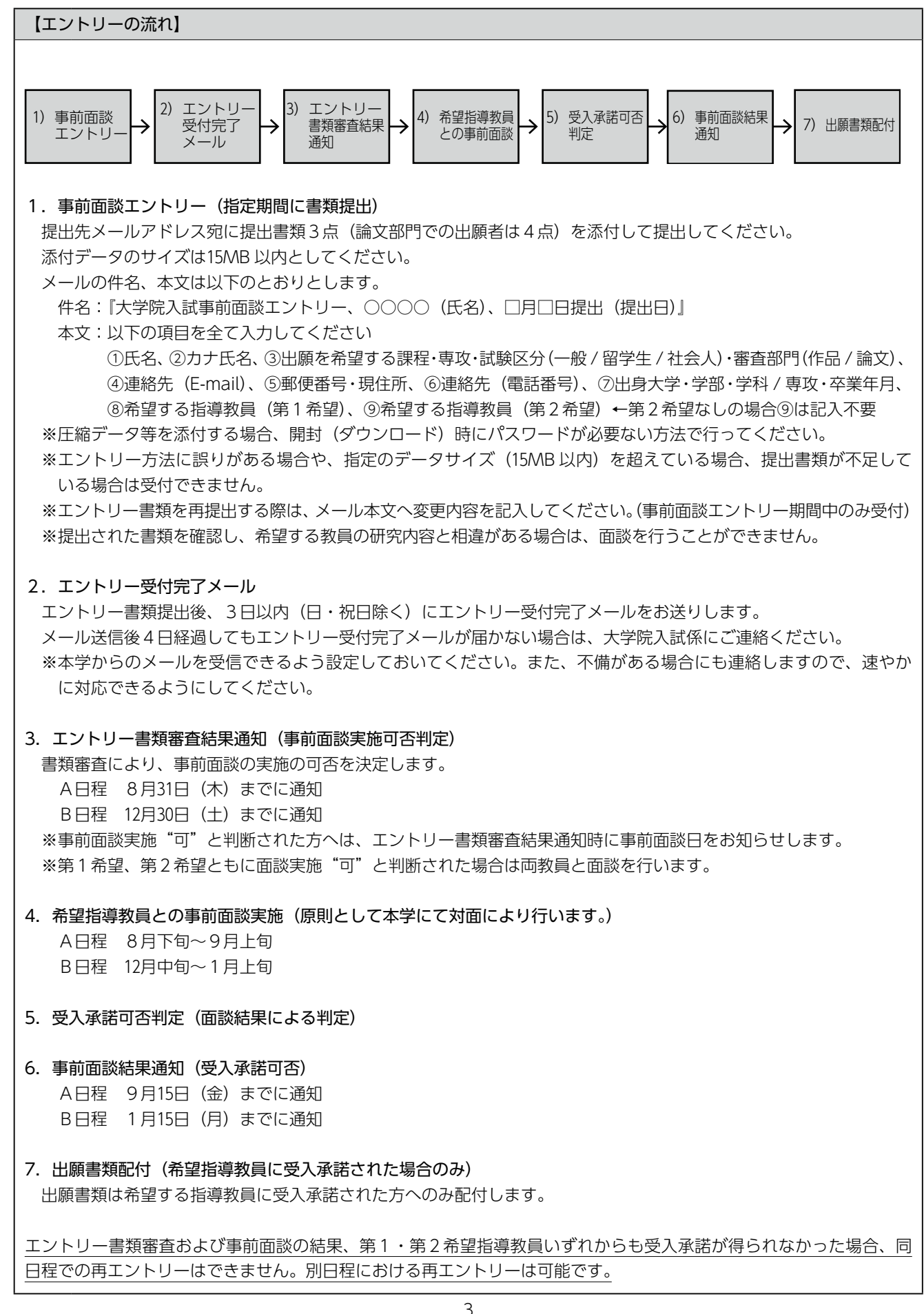

【提 出 先】

gsad-nyushi@kobe-du.ac.jp

## 【提出期間】

- A日程 2023年7月24日(月)~7月29日(土)
- B日程 2023年11月20日(月)~11月25日(土)
- ※各エントリー期間最終日の午後11時59分(日本時間)までを有効とします。

出願者のネットワーク環境の不調やデータサイズ超過(15MB 以上)による提出遅れは一切考慮しません。

## 【提出書類】

データサイズは15MB 以内 (1~4の合計) とする

各提出書類のファイル名は、「提出書類番号\_英字氏名」としてください。

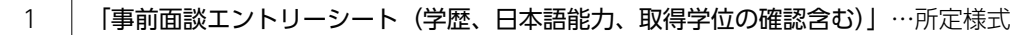

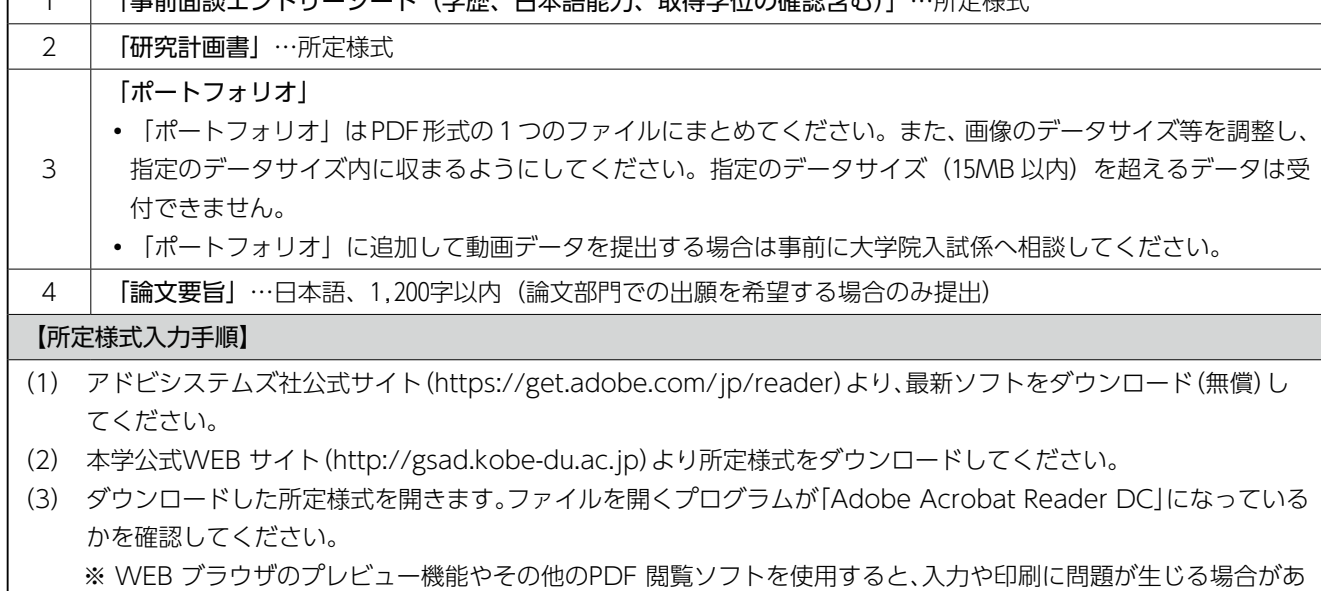

ります。

(4) 指定された情報を入力します。作成する際は、パソコン環境依存文字や特殊書体は使用しないでください。所定様式 の書式やレイアウト変更は行わないでください。